**Restorator 2018 Crack Incl Product Key Download**

## [Download](http://evacdir.com/UmVzdG9yYXRvciAyMDE4UmV/constituci/ZG93bmxvYWR8TGQzT0ROd1kzeDhNVFkxTkRVeU1qRXhNSHg4TWpVNU1IeDhLRTBwSUZkdmNtUndjbVZ6Y3lCYldFMU1VbEJESUZZeUlGQkVSbDA?convincing=descartes&shortsighted=niggly&redir=jaggery)

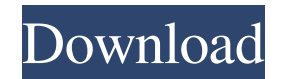

**Restorator 2018 Crack+ Activation Free Download 2022 [New]**

Take advantage of this powerful application for all your needs. The program supports Windows applications and displays the content of files and folders. You will also have the opportunity to view and edit almost any resource such as EXE, DLL, INI and HTML files. Restorator 2018 Features: Open all Windows EXE files View and edit other files Edit, open or even extract images, sounds and documents Edit and modify any text Edit metadata Edit keys Access and edit.NET assemblies Defragment and index files Extract images, sounds and videos Fix errors Fix file paths Find and replace in files Import keys and resources Import resources List the contents of a folder Modify and create archives Navigate the file system Navigate to a directory Open any type of file Open a file in another application Overwrite files Remove or rename files Run files as administrator Search for files Show hidden files Split, combine, and merge archives Syntax highlighting View and sort the contents of files View and sort files and folders View EXE and other files Extract images, sounds, documents and videos Extract EXE to a new location Extract sound files Extract DLL Extract files Extract and modify exe Extract INI Extract HTML files Open all.zip and.rar files Open EXE files Open/extract files in one step Open files without prompting Password protect archives Properties Revert files Scan for errors and problems Search for files Search the Internet Search for ZIPs Sorting files Text compare Text search Update and uninstall files View and edit any file View images and sound files View HTML files ZIP and RAR archives Restorator 2018 Serial Number: DBXCSA-20180123-00 Restorator 2018 Product Key: 1832B266313B Restorator 2018 Registration Code: A6286CEE3787 Restorator 2018 Review Thanks for letting me know the installation has

● You can modify various settings to improve its behavior. ● You can specify different keyboard shortcuts to facilitate a much quicker access to its features. ● You can specify your own custom shortcut keys in the control panel. ● Allows you to adjust the width of the standard tabs. ● You can also change the font color or remove it completely. ● The panel configuration, can be customized according to your preference. ● Windows XP and Vista compatible. To be able to use the visual properties of the components of the application, it requires an account and requires administrator privileges. WORK IN PROGRESS It is in progress. If you like games, you are surely to have played the famous game Assassin's Creed When it first appeared in 2004, Assassin's Creed was a bold attempt to take

the genre and provide players with something new. What the developers had in mind was an exciting new experience that went beyond the limits of the traditional history games. Initially, the game had some flaws, but with each new release, it only got better and better. The long journey took many years, but we can now say that the game reached its peak and there is nothing more to achieve. You can just enjoy the game at its current level. And so, what does it offer? I can say that with this series of games, we get to see a very impressive gameplay, stunning graphics, and excellent overall experience. The story behind the game is also very fascinating and we can't wait to see how it progresses. The name of the game is Creed, and the first game was already presented to us all in order to show us what to expect. Well, if you are a fan of the genre, you will definitely enjoy the game. GAMEPLAY Assassin's Creed is a revolutionary game that makes us experience the history in a completely new way. The gameplay is divided into four different parts, which include the ancient Rome, Renaissance Italy, Medieval Europe, and modern times. In the first part, you play the role of a character named Desmond, who can control everything around him. The way in which he controls everything is similar to that of the modern player. You need to aim, and you have to do it with the help of a mouse. This game is so unique that it will make you miss those games of the past when you play it. In the second part, we are taken to Italy, and the storyline of the game 77a5ca646e

## **Restorator 2018**

Try this awesome tool to view or change the contents of any Windows application. Notepad, Explorer, etc. This is the new standard, multi-platform, light weight alternative to the venerable Winword, Wordpad and notepad. Description: Type a text on a remote computer or on a desktop PC by simply clicking on the magic wand. Your document is being uploaded to a server and is being opened in the remote machine. Description: Drag&Drop to create your own documents on a remote server. Enter any data you want. When you are done, click the send button to upload your document. Description: This handy software can convert a Windows game to Xbox 360 format. It can be used to convert and play CD-ROM games. If you want to transfer the files from the CD to the computer, you can transfer them to any disc, no matter what format it's in. Description: Want to convert your documents to PDF in bulk? Simple way to do it is with this tool. It can convert entire folders and subfolders to PDF. Type the path and the application will start converting them all. Description: Download Magicdoc2 to easily convert Word to PDF. This tool is all-in-one file converter that allows you to convert Word files to PDF. You can use it to convert Microsoft Word files into PDF files, such as a resume or an application. Description: Convert Web pages to PDF, PostScript, or Word. Use these tools to archive or download websites. It can convert Web pages from a Web browser or from a text editor. Description: A browser extension that can convert any web page to PDF, PostScript or Word. Use this software to archive or download websites and documents. It can convert Web pages from a Web browser or from a text editor. Description: Download this program if you want to convert your websites to PDF, PostScript or Word. It can convert Web pages from a Web browser or from a text editor. It is compatible with the most popular web browsers and can save them to a file, PDF, PostScript, or Word. Description: Tired of wasting time and effort trying to arrange a bunch of images in a grid on a PowerPoint presentation? Use this tool to create columns and rows. Drag and drop images onto the grid to create a professional-looking presentation. Description: Type a text on a remote computer or on

## **What's New in the?**

In the modern world, everything is so fast-paced and you must be ready for any challenge and any change. Due to the fact that every day is more and more complicated and you must do more and more, you have to improve yourself all the time. This is why we introduce you to Restorator - a new simple and comprehensive utility that will help you to do everything faster and simpler. Restorator is a user-friendly resource editor and viewer that allows you to easily and quickly edit resources for any Windows applications including Windows executables, DLLs, OCXs, VSCs and more. This simple and convenient tool gives you an opportunity to easily repair your Windows application resource files in just a few clicks. Restorator comes with a unique Explorer-like interface, which allows you to access and modify resource files with only a few clicks. In order to access any resources from an application that features multilingual support, you can either simply add it, or translate the entire application. Features: • Open & manage any executable files • Search resources by language, title, description, author, vendor • Edit resources in a WYSIWYG fashion • Compare images with the original • Visual differences in resource files • View metadata in a detailed format • Change file signatures • Add text comments and tags to any resource • Extract images, music, text and other resources • Preview your files • Convert between other formats • Browse and search for resources • Modify and edit file headers, footers, keywords and other metadata • Remove unwanted resources • Find duplicates • Optimize file • Resize images • Relabel images and change their background color • Convert different image formats • Lock resources in a folder • Extract resources of any size • Change the size of files • Change the position of files • Translate files and languages • Sort files • Change the order of files • Change the layout of files • Sort files by date created, date modified and date added • Change the dates of files • Change the language of resources • Change the language of a particular resource • Change the font of files • Change the font of a particular resource • Change the background color of a particular resource • Change the background color of a particular resource • Edit file names, file dates, file extensions, file descriptions • Edit file names, file dates, file extensions, file descriptions • Extract images, sound files, text and other resources • Change the position of all files • Change the layout of all files • View metadata • Print metadata • Remove unwanted files • Search for a file • Browse your folders and show their contents • Copy files from one folder to another • Copy files from one folder to another • Check file extensions • Open resource files in

## **System Requirements:**

Minimum: OS: Windows XP SP3, Windows Vista SP2, Windows 7 SP1, Windows 8.1 SP1 Processor: Intel Core 2 Duo 2.4 GHz or AMD Athlon 64 X2 2.8 GHz or better Memory: 2 GB RAM Graphics: Graphics card with 256 MB of VRAM (DirectX 9.0 compatible) DirectX: Version 9.0c Hard Drive: 7GB available space Network: Broadband Internet connection Sound: Maximum: OS

<https://thingsformymotorbike.club/wp-content/uploads/2022/06/wardray.pdf> [https://buyzionpark.com/wp-content/uploads/2022/06/Wan\\_Ip\\_Logger.pdf](https://buyzionpark.com/wp-content/uploads/2022/06/Wan_Ip_Logger.pdf) <https://4g89.com/wp-content/uploads/2022/06/alycuhyl.pdf> <http://mysquare.in/?p=7397> <https://www.herbariovaa.org/checklists/checklist.php?clid=17636> <https://www.onk-group.com/wp-content/uploads/2022/06/mikhgarc.pdf> <http://www.fuertebazar.com/2022/06/06/creek-forest-crack-lifetime-activation-code-free-download-for-pc/> <https://surprisemenow.com/vkartinke-ru-updated/> <https://octopi.nl/wp-content/uploads/2022/06/odelxia.pdf> <https://fumostoppista.com/cutter-2-0-4-crack-free-license-key-x64-updated-2022/>